## Ezlopi v2.x: Custom device/sensor integration guide

**Prerequisite:** Idea of *cJSON* is required before starting

**Step-1:** Create a respective folder in **devices** folder (eg. digital\_io) **Step-2:** Create a src file which contains the sensor/device script (eg. digital\_io.c) **Step-3:** Create a header file to declare the public function (eg. digital io.h) **Step-4:** Create **CMakeLists.txt** to link the required modules (eg. please see devices/digital\_io/CMakeLists.txt for reference) **Step-5:** Define the primary function for the device/sensor

**eg.** please follow the digital\_io

int digital io(e ezlopi actions t action, s\_ezlopi\_device\_properties\_t \*properties, void \*arg)

**@details** This function will be called whenever any event occurs (event such as EZLOPI\_ACTION\_PREPARE *or* EZLOPI\_ACTION\_INITIALIZE *or* EZLOPI\_ACTION\_NOTIFY\_1000\_MS *or* EZLOPI\_ACTION\_GET\_EZLOPI\_VALUE, etc.)

**@arg action** respective action will be fed when called this function **@arg properties** the cloud and interface properties of sensor/device **@arg arg** pointer of any specific data required to fed (eg. cJSON packed of request on hub.items.value.set) **@return int** 0 if function execution were not success, 1 when function execution was a success, or return device properties type casted to int on 'EZLOPI\_ACTION\_PREPARE'.

Use switch-case to implement the different event/action as in digital\_io

## **Essential Actions:**

EZLOPI ACTION PREPARE: This action stores the required properties for the particular device/sensor in a structure

EZLOPI ACTION INITIALIZE: Initialize the device/sensor's interface or GPIO pins

EZLOPI ACTION GET EZLOPI VALUE: add the value parts of cjson as in digital\_io example. This event will be executed whenever the value needs to send to the cloud.

EZLOPI ACTION NOTIFY 1000 MS: timer event. This event should be implemented if the device/sensor needs to sample the data each seconds. Similarly EZLOPI ACTION NOTIFY 500 MS for 500 ms, EZLOPI ACTION NOTIFY 100 MS for 100 ms and so on. For other than listed interval, user needs to implement themselves.

Similarly other events can be implemented.

```
Step-6: Put the device/sensor primary function on the device_array
Eg. Please look at ezlopi-core/ezlopi_devices_list.c
```
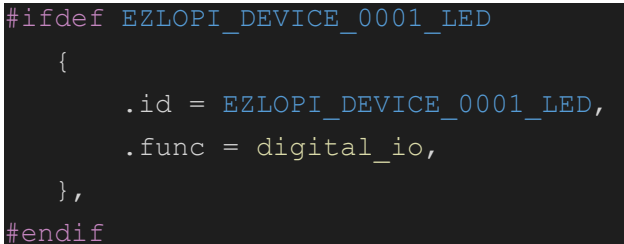

Define the macro for a particular device from the reference of the ezlogic app.

Step-7: Make sure the particular device is implemented on the ezlogic app.